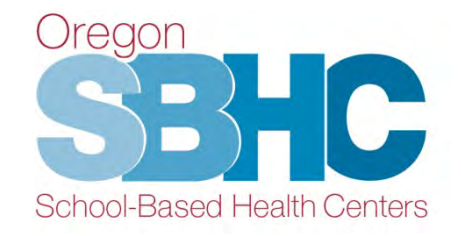

# **SBHC Operational Profile Training**

November 2021

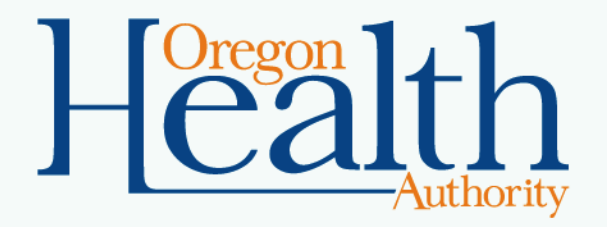

# **Agenda**

- **✓ SBHC Site Coordinator role**
- Why, When & Where
- Operational Profile structure
- $\checkmark$  Staff Who to include/Roles
- $\checkmark$  State Program Office (SPO) changes to Operational Profile
- $\checkmark$  Helpful Hints
- Audit Process
- Operational Profile User's Guide

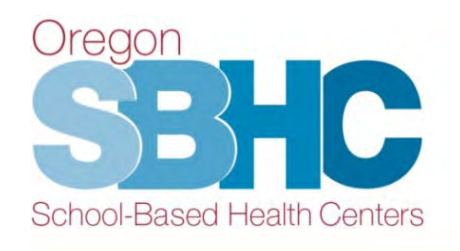

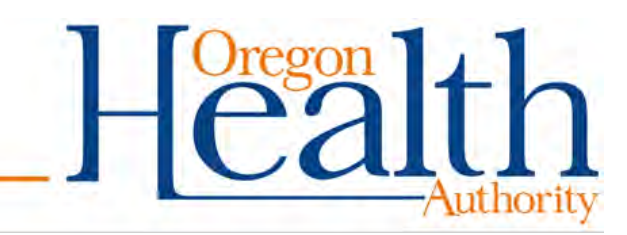

## **SBHC Site Coordinator role & responsibilities**

- Manage Operational Profile
	- Oct 1st deadline (*12/1 this year*)
	- Update as changes occur throughout the year
	- Identify staff for certification required SBHC roles
- **Attend Coordinators Meetings** 
	- October, Winter, Spring
- Forward SPO email communications to SBHC staff as needed Oregon

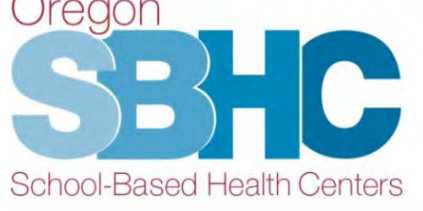

- **Communicate with partners** 
	- LPHA, outside MH Agencies, SBHC Staff, SPO, etc.
- **Submit Encounter Data** 
	- Mid-year, year-end
- Submit Satisfaction Surveys
	- Mid-year, year-end
- Prepare for and participate in site visits

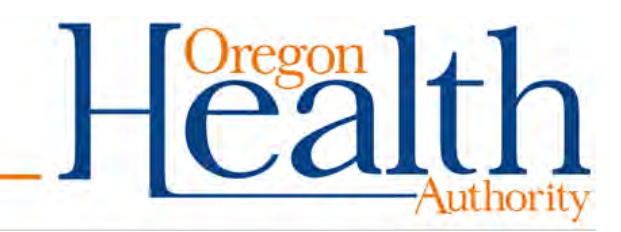

# **Why have an Operational Profile?**

- Demonstrates sites are in compliance with the Standards for Certification, Version 4 such as:
	- Staffing roles & shifts, hours of operation, identify services offered on-site or by referral, waivers, Key Performance Measures & financial information
- Enables SPO to answer questions from legislators or partners regarding information such as:
	- PCPCH Status, number of centers with Youth Advisory Councils, number of centers with Oral Health Providers, etc.
- Provides a snapshot of the SBHC
	- Population served, staffing beyond certification requirements, specific services provided (contraception, etc.)

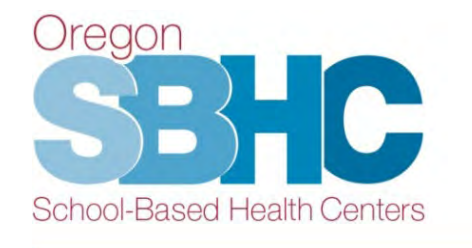

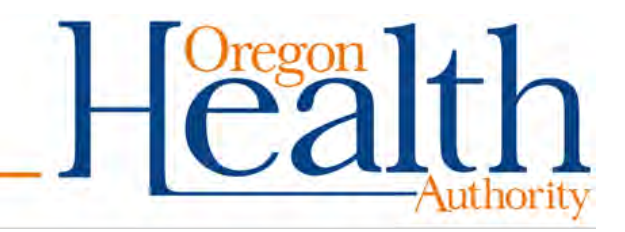

# **Why have an Operational Profile?**

- Demonstrates and showcases all the great services provided above and beyond the certification requirements.
- Provides a comprehensive overview of what the SBHC does for the student population and community members:
	- Population served
	- Staffing beyond certification-required roles
	- Specific services provided on-site (developmental, behavioral, reproductive health, contraceptive services, etc.)

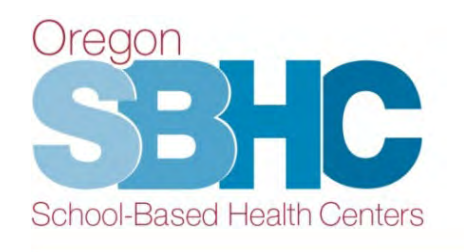

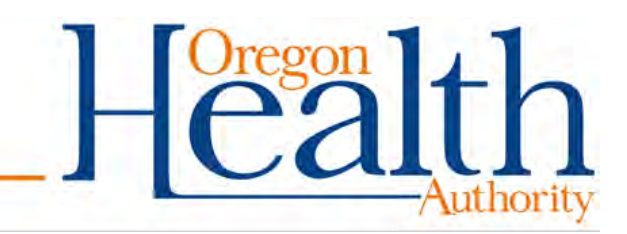

# **When to fill out and Update the Profile**

- For new sites, after initial certification application approval: By date provided by SPO after application has been approved.
- After certification October 1<sup>st</sup> Deadline (this year's deadline is 12/1/2021): Yearly renewal
- As changes occur throughout the year: Sites are required to keep their Operational Profile up to date
- Prior to a verification site visit

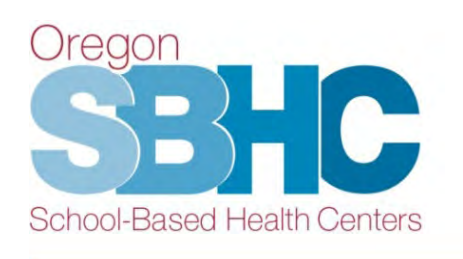

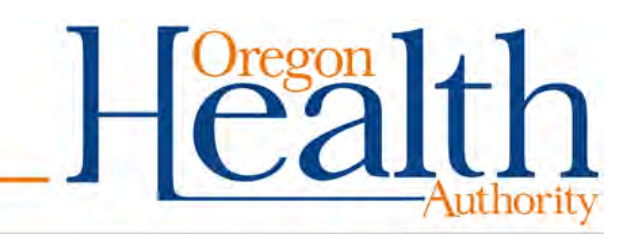

# **Where to get started**

- Access the **login** page using Chrome or Internet Explorer: **[http://epiweb.oha.state.or.us/fmi/webd#](http://epiweb.oha.state.or.us/fmi/webd)**
- Link is posted on SPO website (Certification Standards page, Data requirements page)
- Login information is issued by SPO
- SPO Email: [sbhc.program@dhsoha.state.or.us](mailto:sbhc.program@dhsoha.state.or.us)

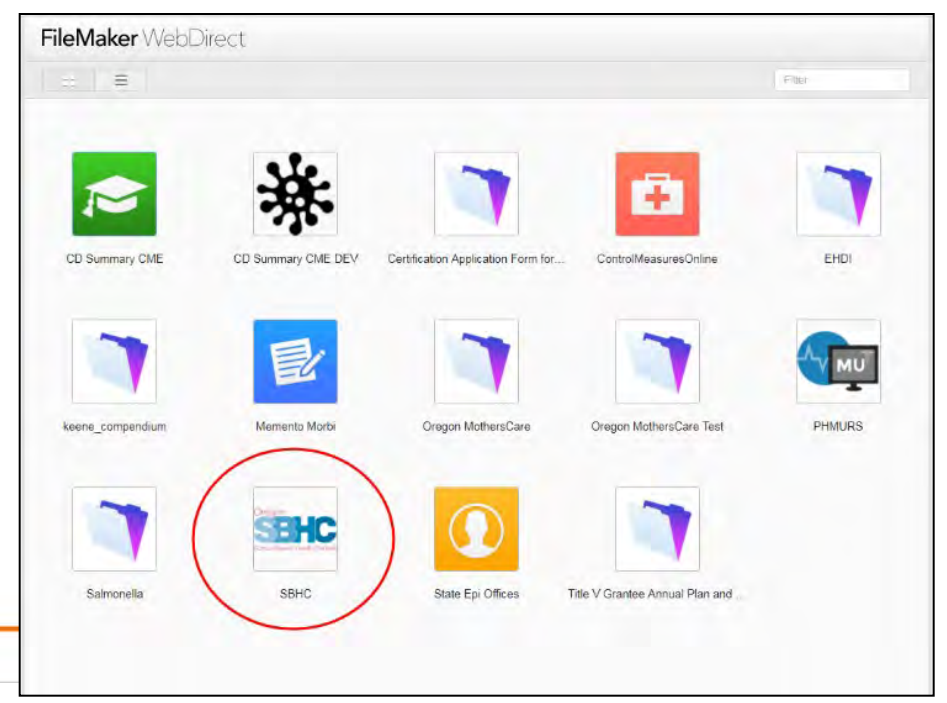

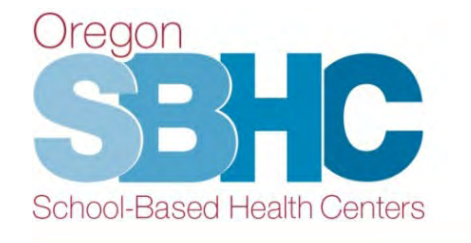

# **Operational Profile structure**

- You must review, update, confirm accuracy or create entries on the following tabs/pages in the database:
	- Details
		- County, Medical Sponsor, Mental Health and Dental Health agency contact

**Accuracy Confirmation** 

**Confirmed by** 

This information is accurate  $\Box$ 

- Operations
- Staff
- SBHC Shift Hours
- Services
- KPMs
- Financial

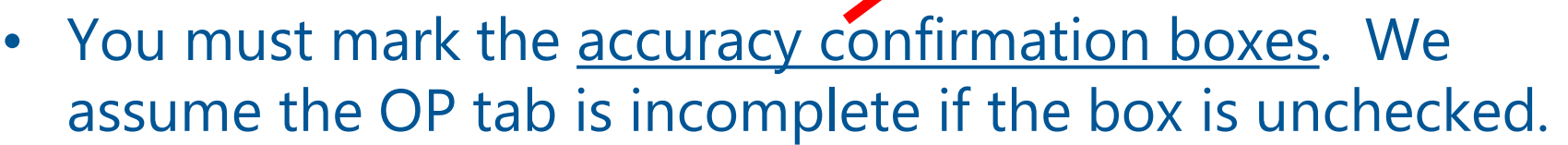

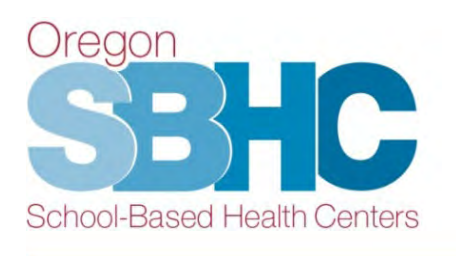

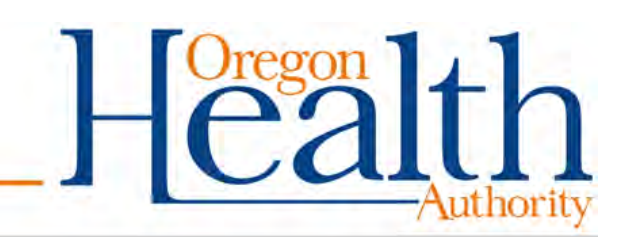

#### **Reminder**

- SBHC **details**, **operations**, **staff, shift hours and services** information should be for the **current** year (July 1, 2021 to June 30, 2022).
- **KPM** and **Financial data** should be from the previous year (July 1, 2020 to June 30, 2021).

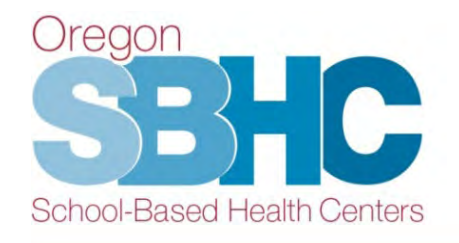

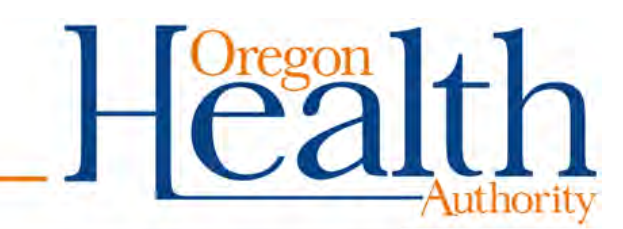

# **Operational Profile database layout**

- The next several slides include screenshots from the database displaying information collected on each tab and a few helpful hints.
- This presentation is only a high-level overview.
- Review the Operational Profile User's Guide for detailed step-by-step instructions on how to update and create entries in each section of the database.
- The User's Guide is posted on the SPO website and is referenced on both the Certification and Data pages:

[Link to User's Guide](https://www.oregon.gov/oha/PH/HEALTHYPEOPLEFAMILIES/YOUTH/HEALTHSCHOOL/SCHOOLBASEDHEALTHCENTERS/Documents/SBHC%20Certification/SBHCOperationalProfileUserGuide.pdf)

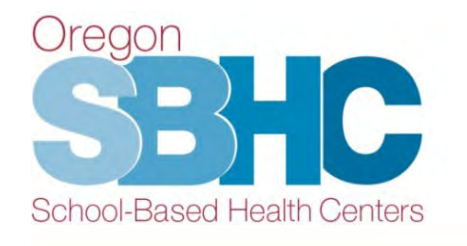

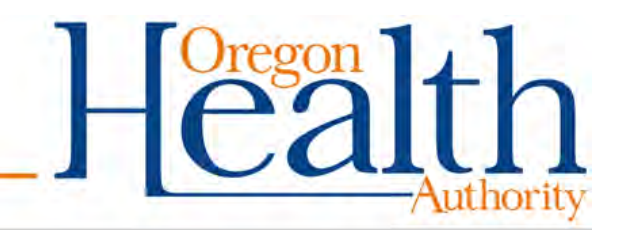

#### **Details 'tab'**

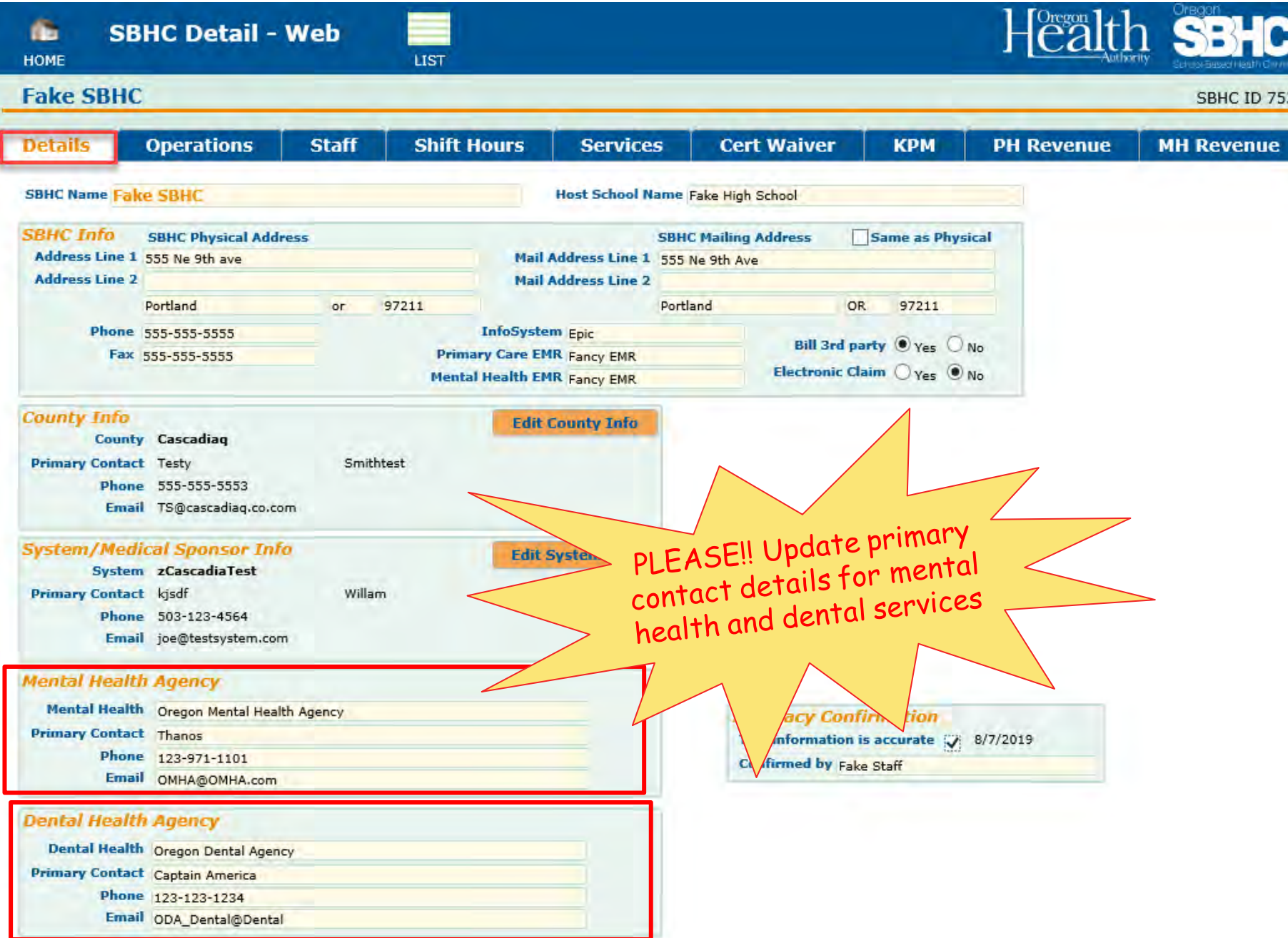

# **Operations 'tab'** *Annual update of the tab is required.*

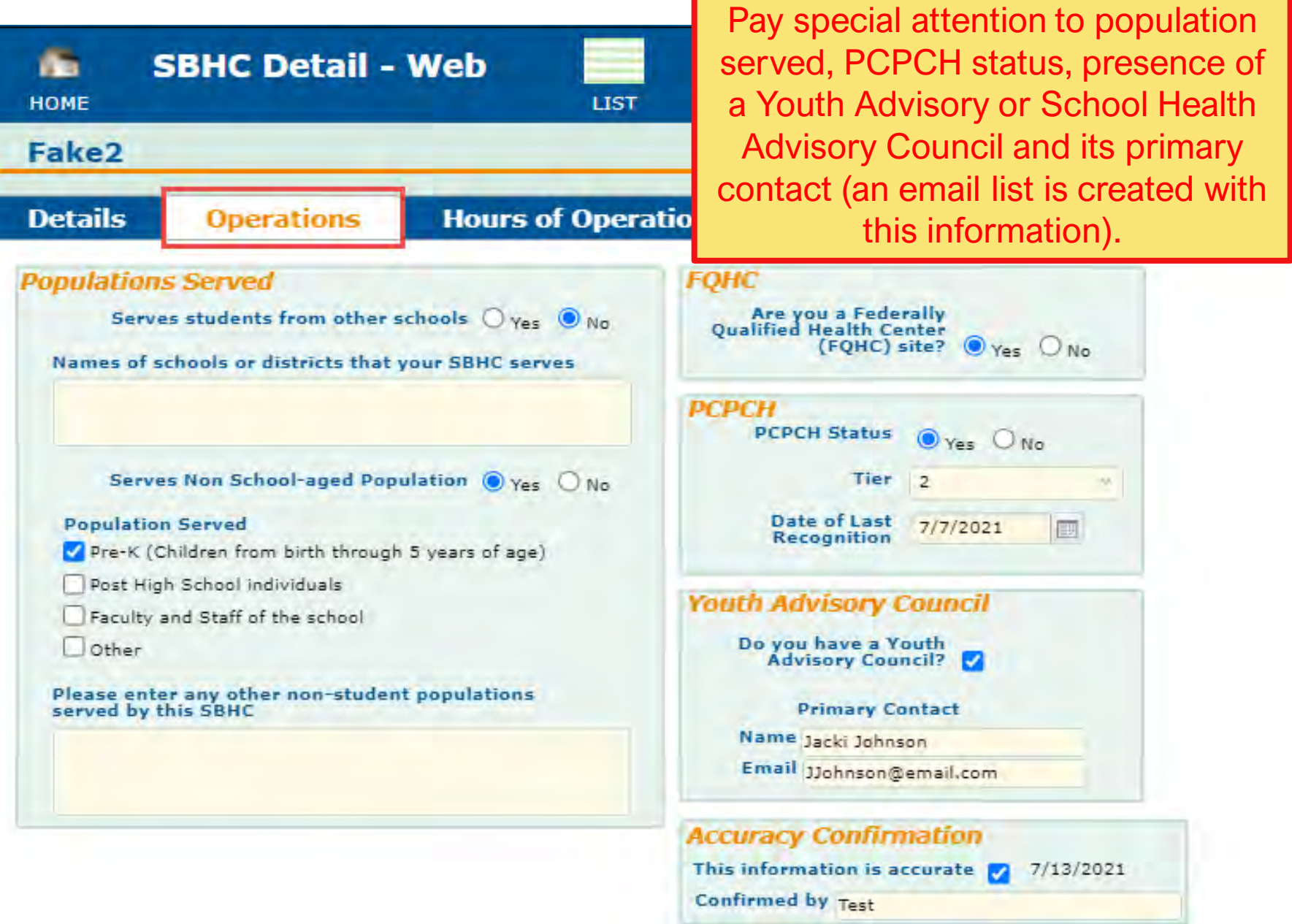

## **Hours of Operation 'tab'**

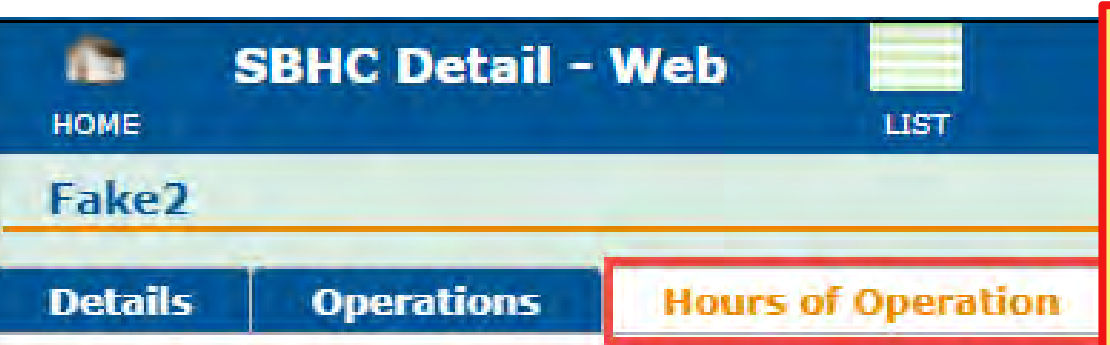

*This tab is used to evaluate whether a site meets certification requirements for days of the week and total open hours.* **You should confer with an Outside MH Agency to ensure hours are properly documented.**

#### **Primary Care Hours of Operation**

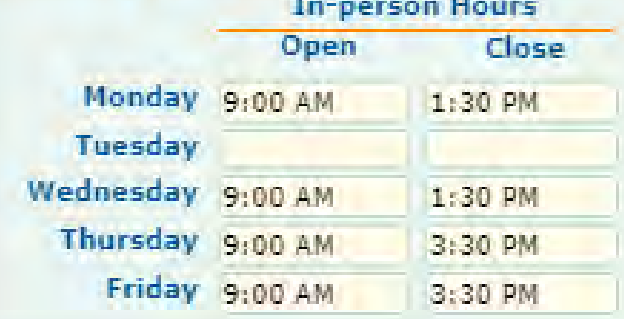

#### **In-person Summer Hours** Close **Open During Summer** Open Monday  $O$  yes  $\circledcirc$  No. **Tuesday** Wednesday **Thursday** Friday

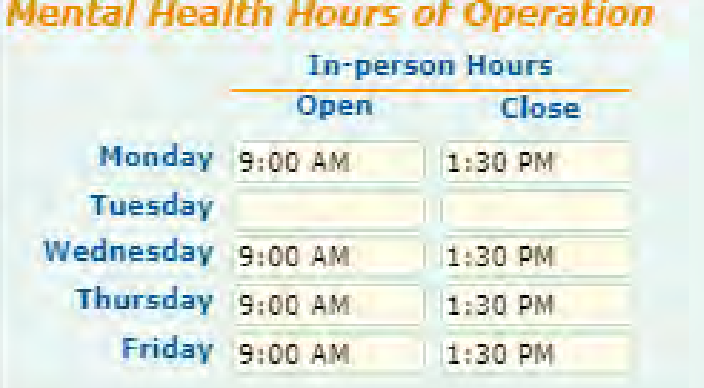

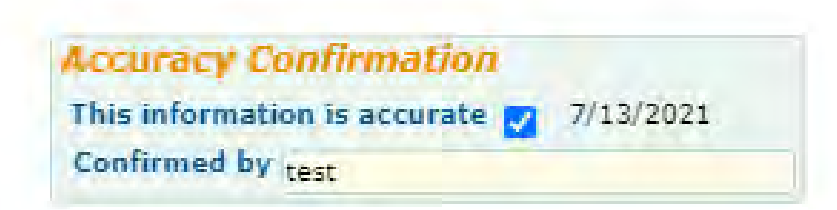

# **Staff - Roles**

- SBHCs are required to assign the following certificationrequired roles:
	- Immunization Coordinator
	- Laboratory Coordinator
	- Medical Director
	- Office/Health/Medical Assistant
	- Primary Care Provider
- Privacy Official
- Quality Assurance Coordinator
- SBHC Administrator
- SBHC Site Coordinator
- Health Department SBHC Primary Contact *(only for sites whose contracts go through their Local Public Health Authority)*
- Staff can hold multiple roles
- SBHC role descriptions can be found in the Standards for Certification, Version 4 on the Certification Standards page of our website [\(www.healthoregon.org/sbhc](http://www.healthoregon.org/sbhc)).

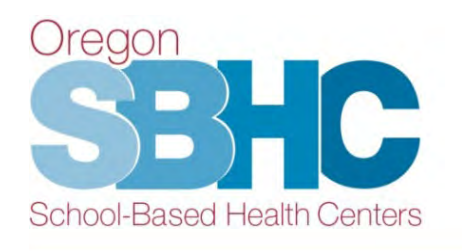

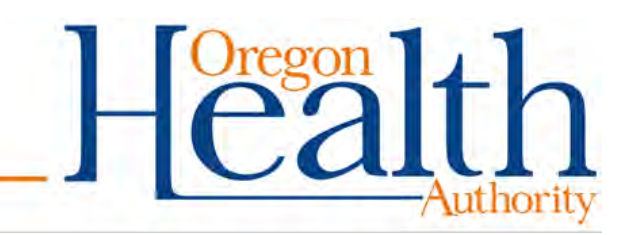

# **Entering staff in the Operational Profile**

Staff who have on-site shifts at the SBHC or who fill any SBHC certification-required role must be entered into the database.

- Staff who work less often than weekly (i.e., monthly, bi-weekly)
- Staff whose hours are not used to meet certification requirements
- Additional roles are available for selection and those staff should be entered in the OP to reflect the SBHC's *staffing model*. Alcohol and Drug counselor, Behavioral Health counselor/provider, Community health worker, Eligibility specialist, Health educator, MH counselor/therapist, Oral Health provider, Outreach worker, Psychiatrist, Psychologist, QMHA, Traditional health worker, YAC/SHAC Advisor/Coordinator

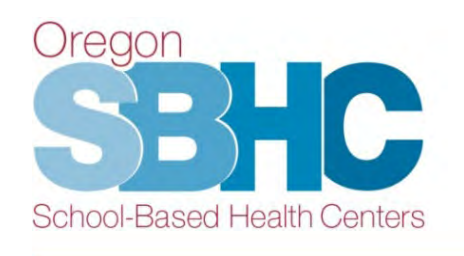

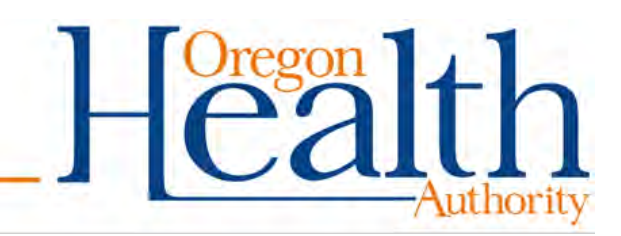

#### **Individual Staff 'tab' – NEW \*Languages spoken\***

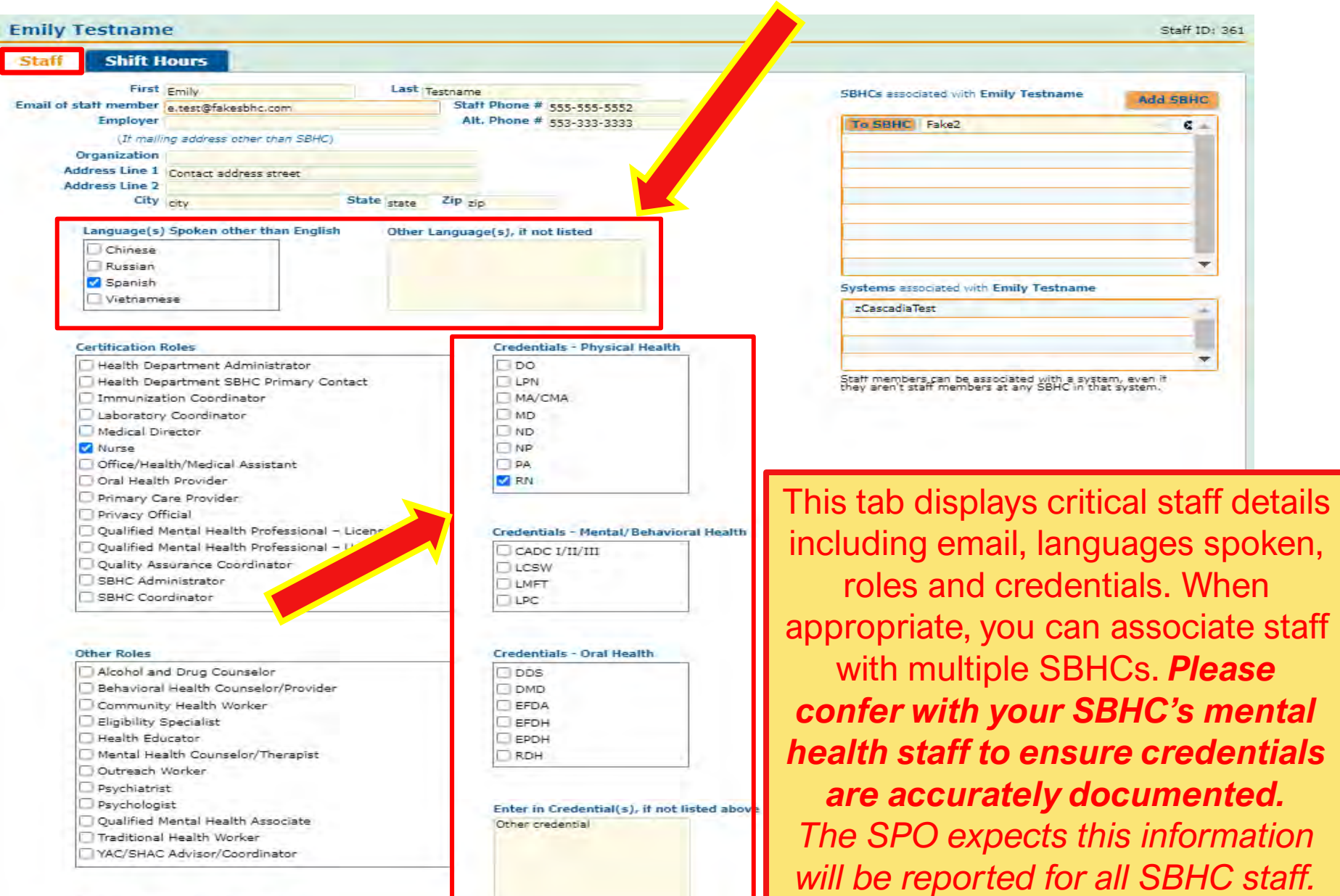

#### **Individual Shift Hours 'tab'**

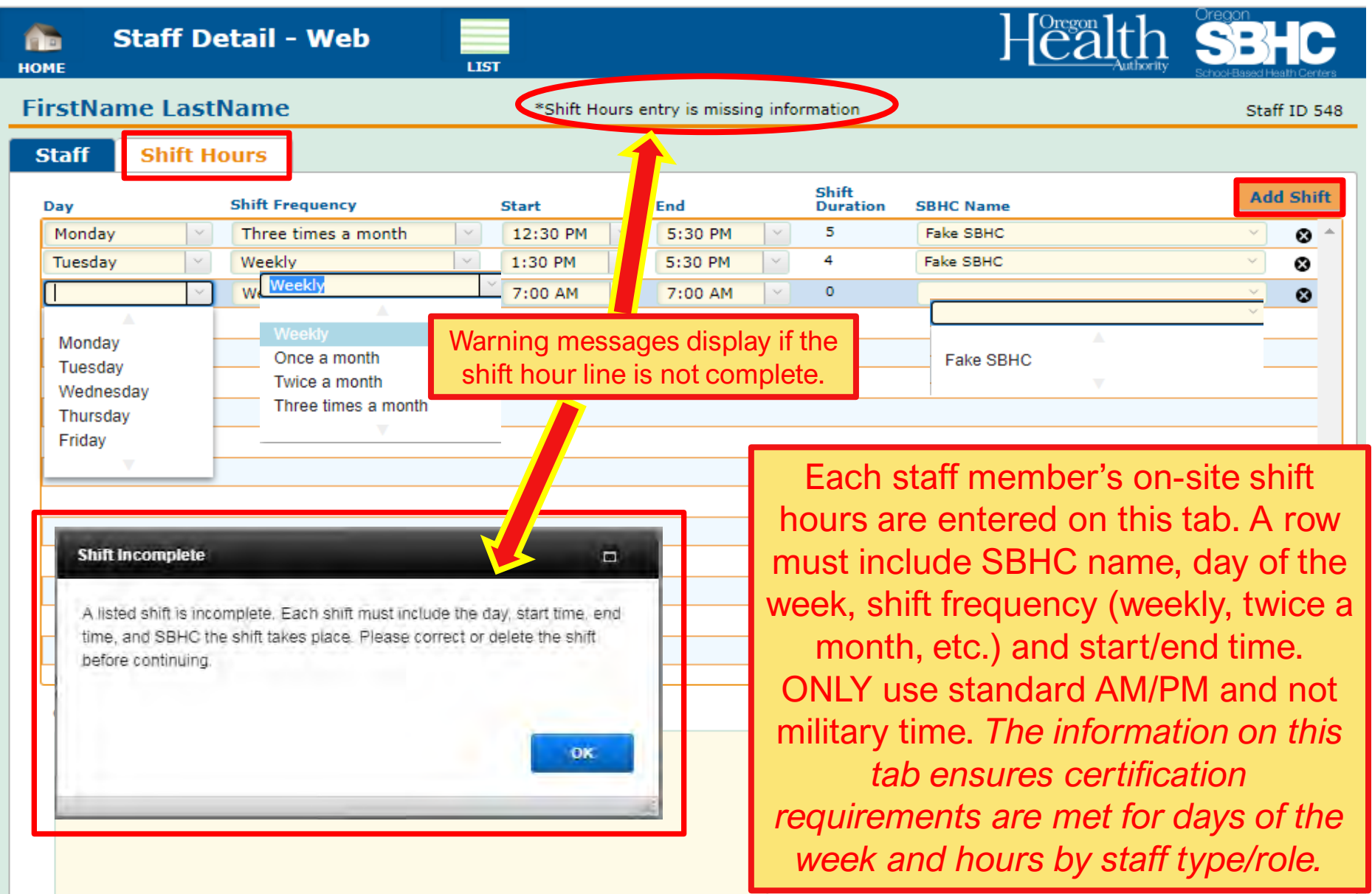

# **Main Staff 'tab'** This tab compiles information from

LIST

all staff records associated with the SBHC. *The information ensures certification requirements are met and identifies unassigned roles.*

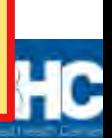

**SBHC ID 754** 

**HOME** Fake<sub>2</sub>

æ

**SBHC Detail - Web** 

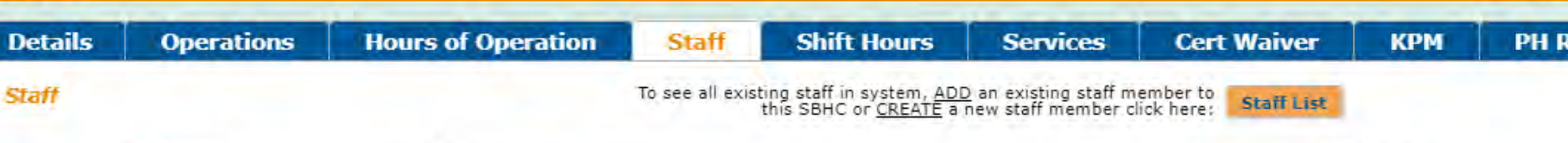

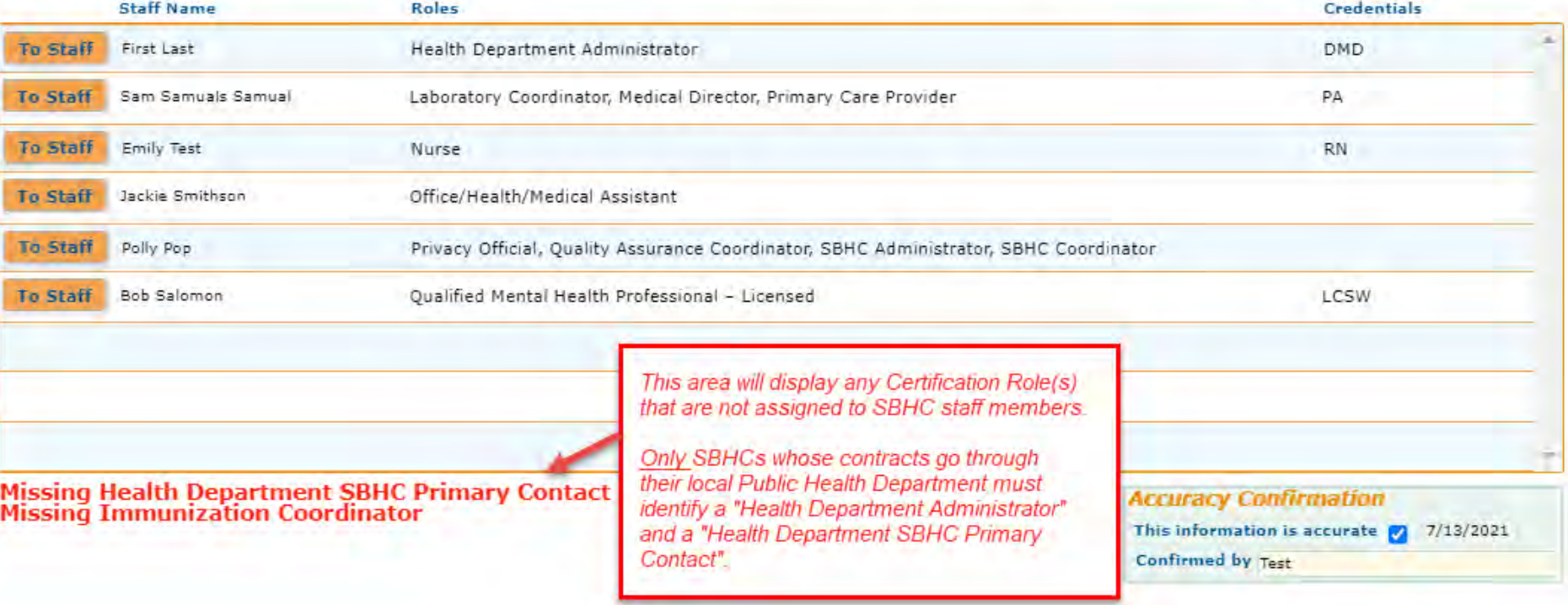

#### **SBHC Shift Hours 'tab'**

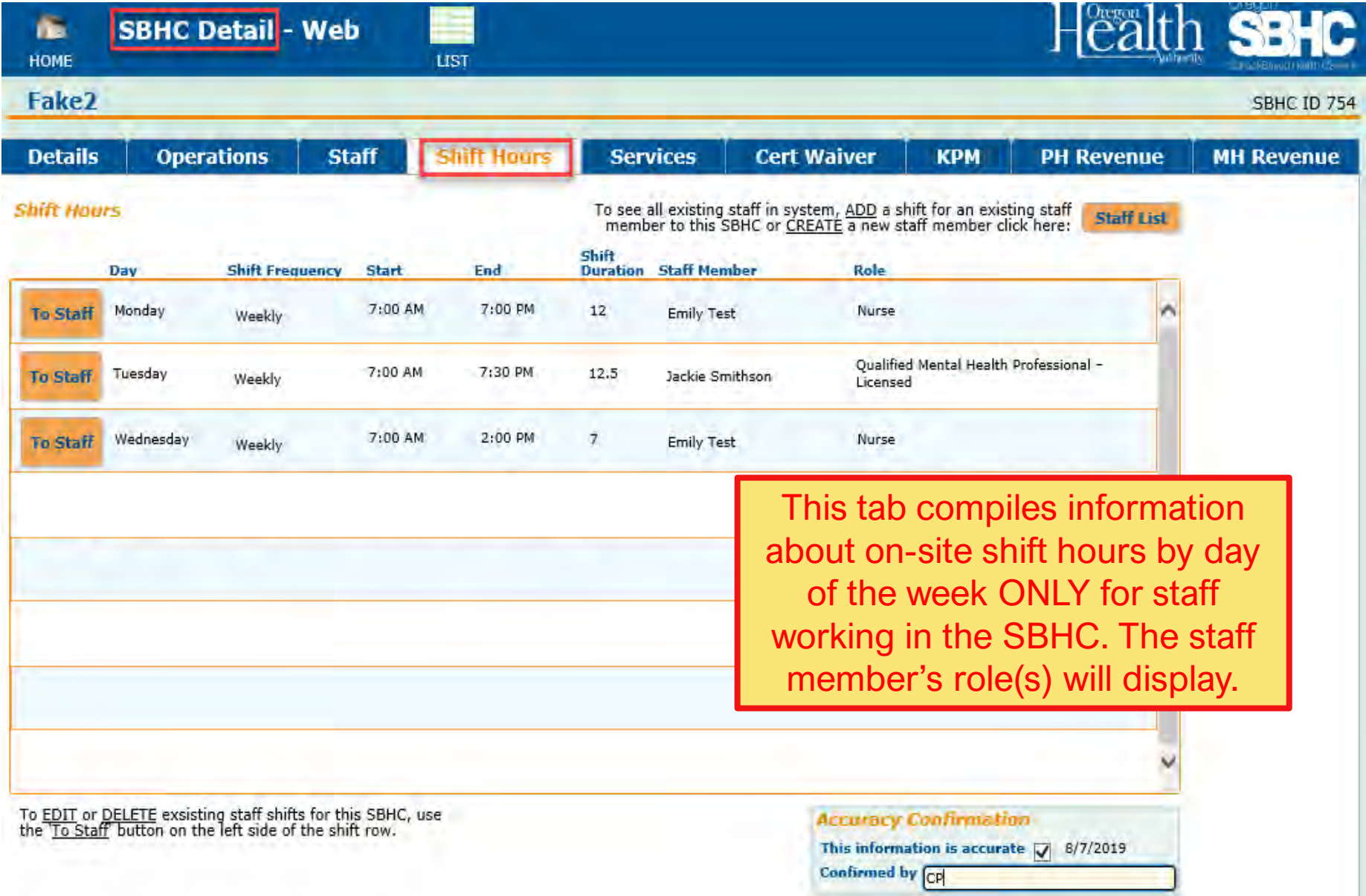

#### **Services 'tab'**

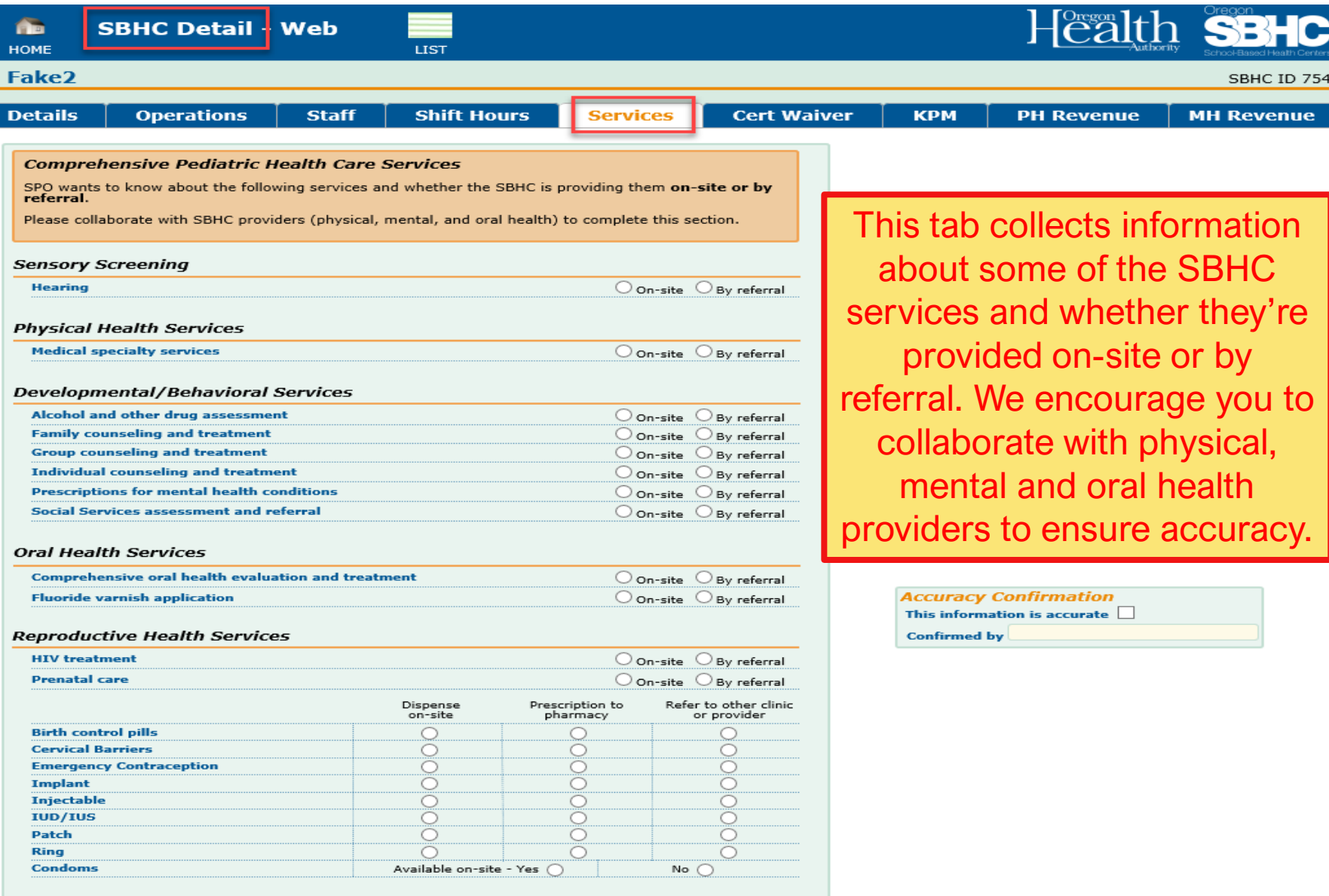

#### **Cert Waiver 'tab'**

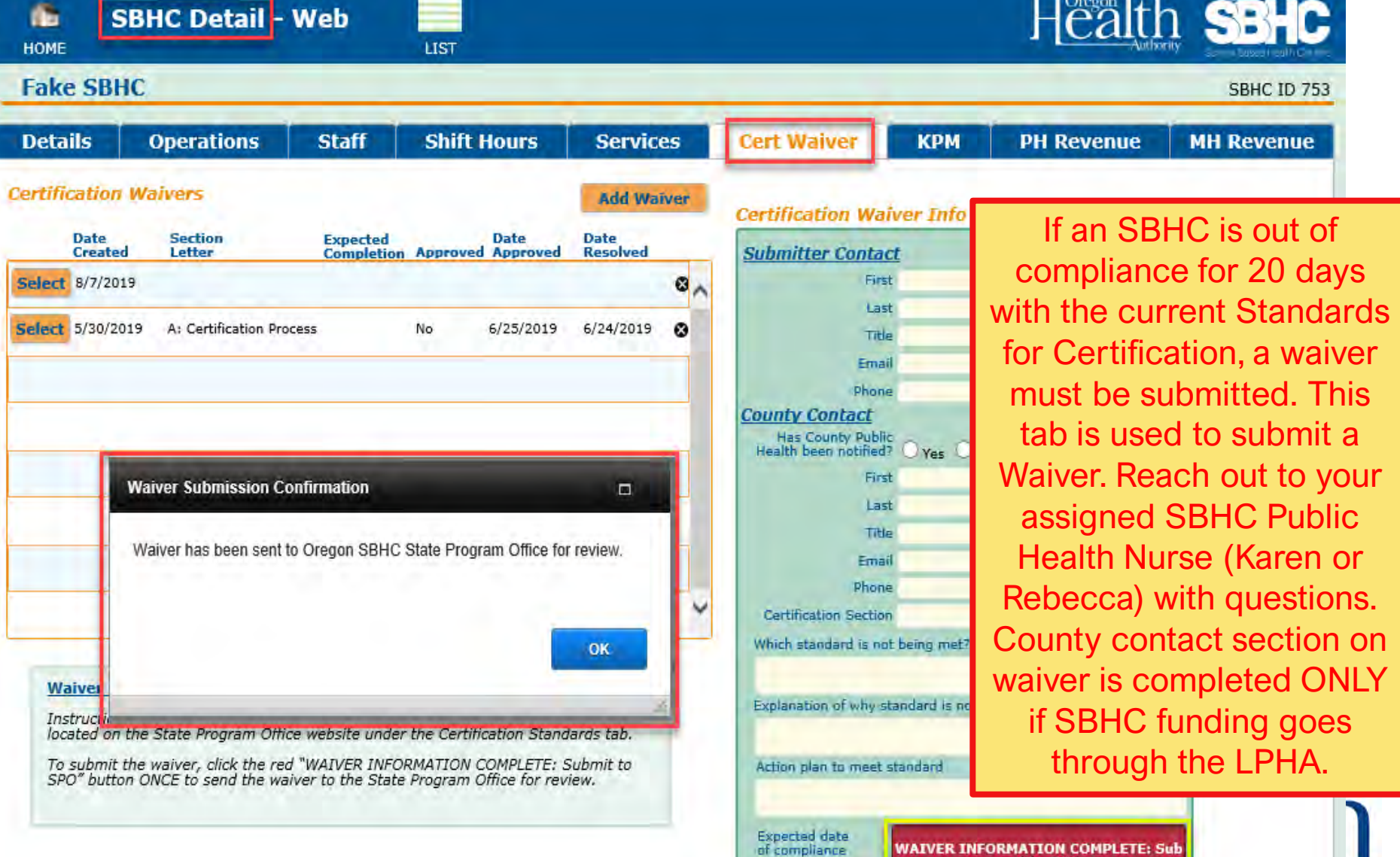

**WAIVER INFORMATION COMPLETE: Sub**<br>mit to SPO

ity

# **Helpful Hints**

- The OP User's Guide can be found on the Certification Standards page as well as the Data Requirements page of our website at: [www.healthoregon.org/sbhc](http://www.healthoregon.org/sbhc)
- ONLY use Chrome, Safari, Edge or Internet Explorer (11 or higher).
	- Firefox and older versions of Internet Explorer will not work reliably.
- Do not use your internet browser 'back' button. Use the buttons in the Operational Profile.
- Any change is **automatically** saved.
- Check all the accuracy confirmation boxes.

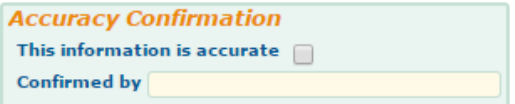

• Staff information (roles, credentials, shift hours, languages spoken) should be double-checked for accuracy

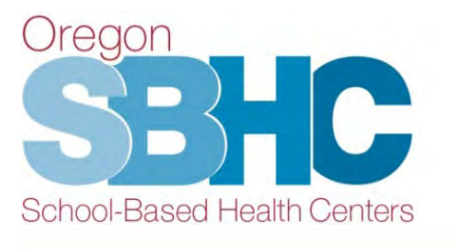

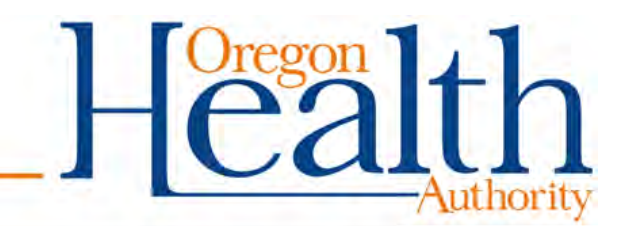

## **Key Performance Measures (KPMs)**

- SBHCs are committed to high-quality, age appropriate, accessible health care for school-age children.
- Each SBHC conducts an annual chart audit to assess their progress in meeting the measures. Results of audit entered in the Operational Profile every year.
- Due to COVID-19, the statewide KPM benchmarks for 2020-21 and 2021-22 have been removed.

There is a separate presentation focusing only on KPMs and the annual chart audit requirements.<br>Oregon

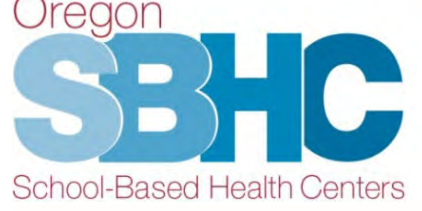

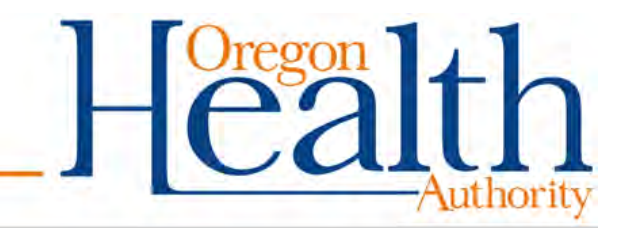

## **Financial Revenue Tabs**

- Primary care and dental services (PH Revenue tab)
- Mental health services (MH Revenue tab)
- Separate login for an outside Mental Health agency to submit their Financial entry (send an Email to SPO for login)
- Entry is for the *previous year* (July 1, 2020 June 30, 2021)

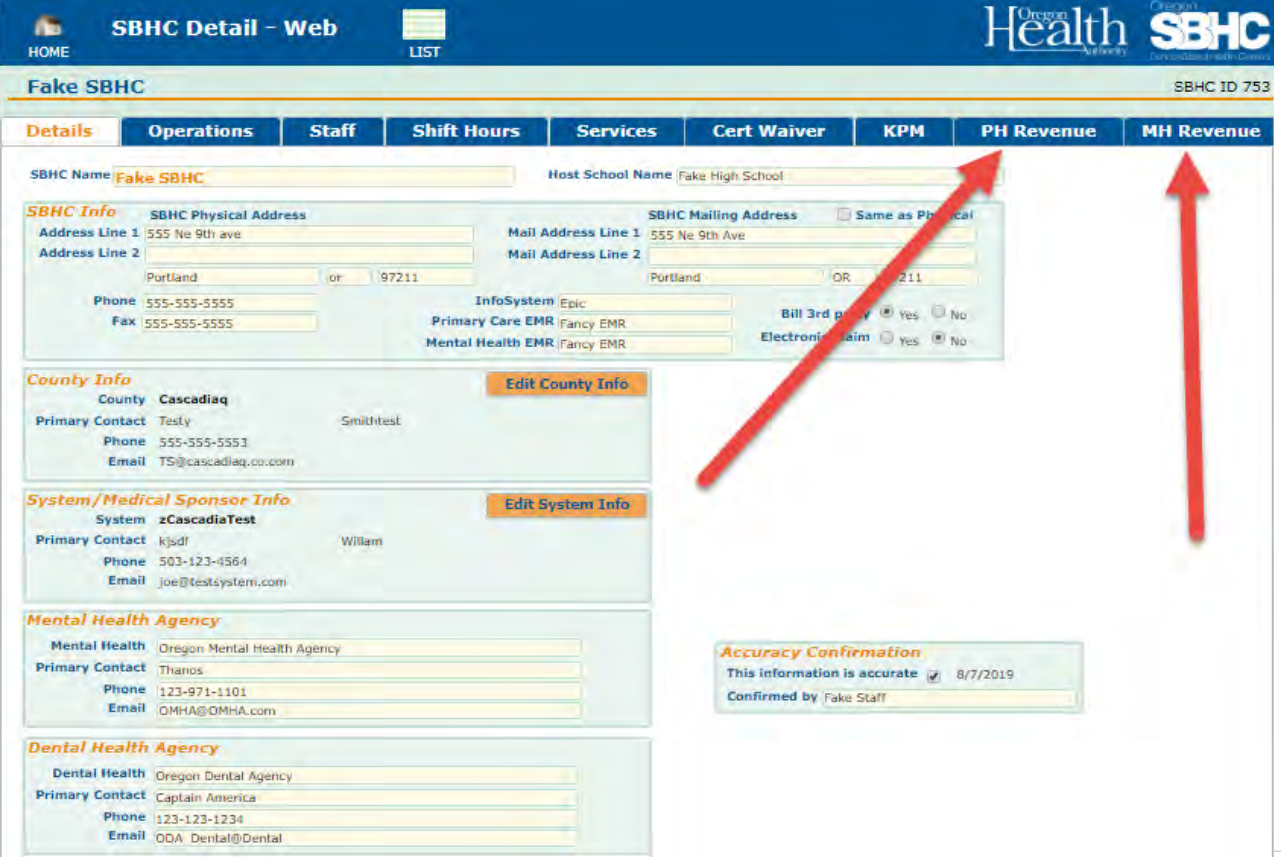

#### **PH Revenue Tab**

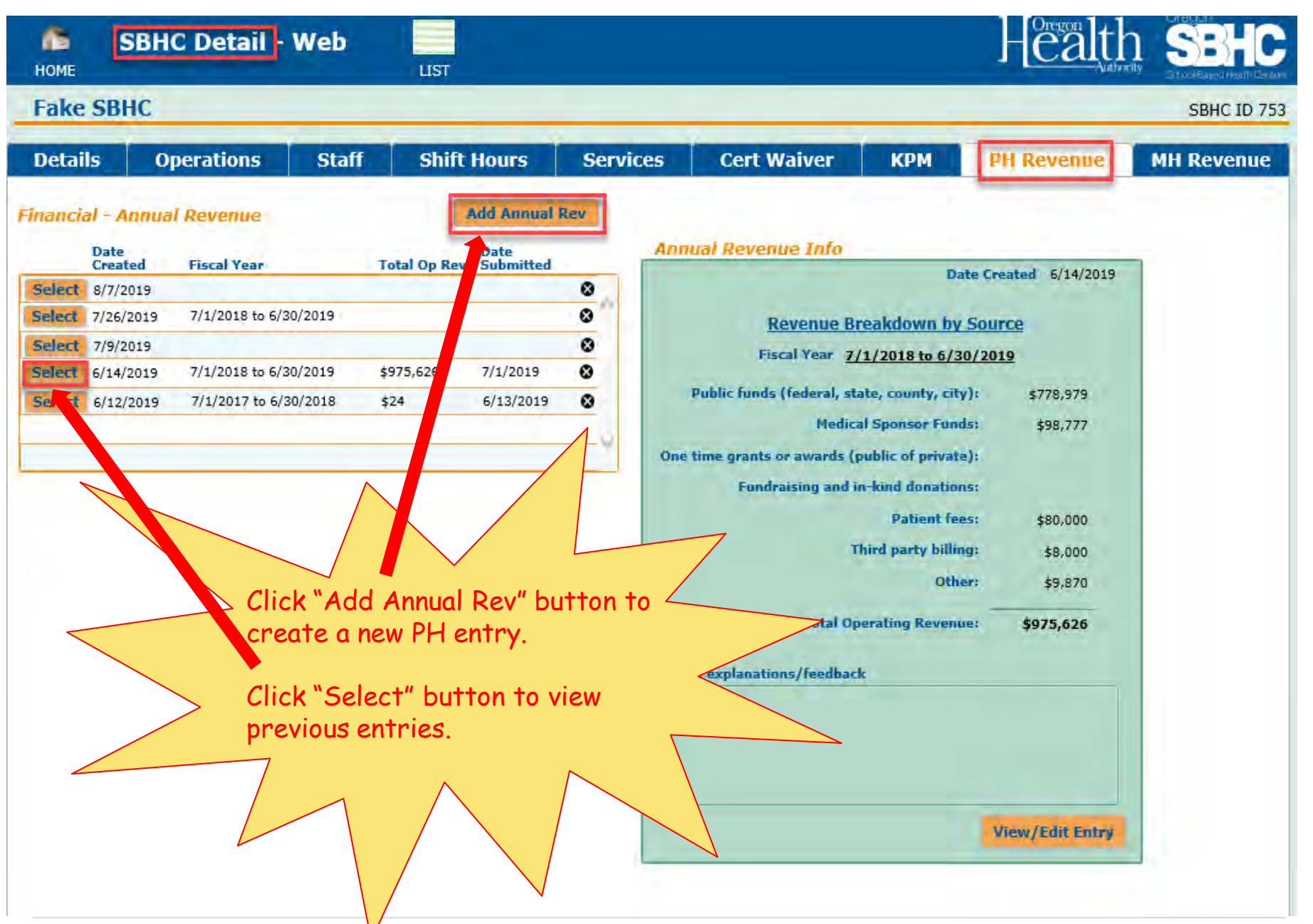

## **PH Revenue Detail 'tabs'**

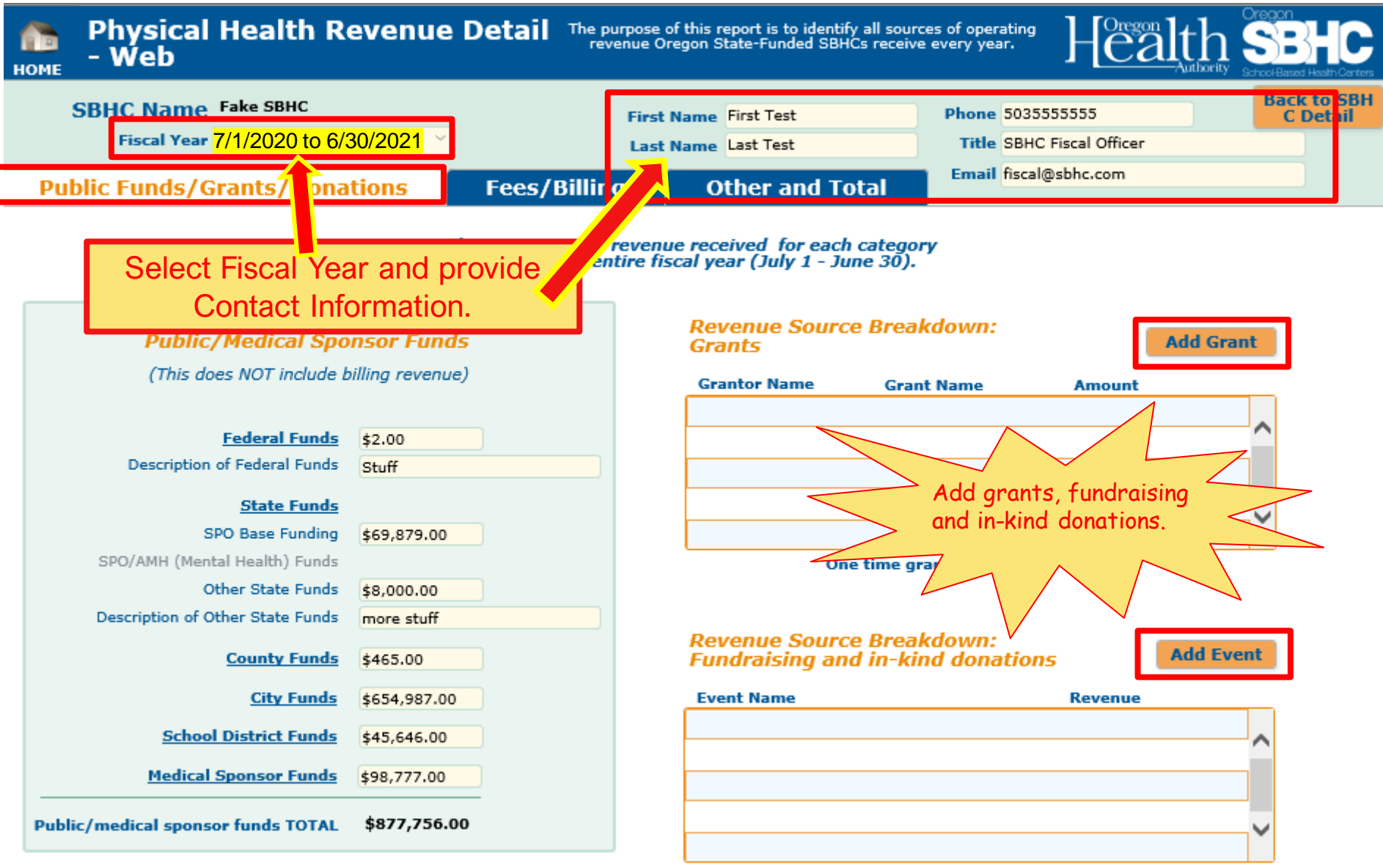

**Donations TOTAL** 

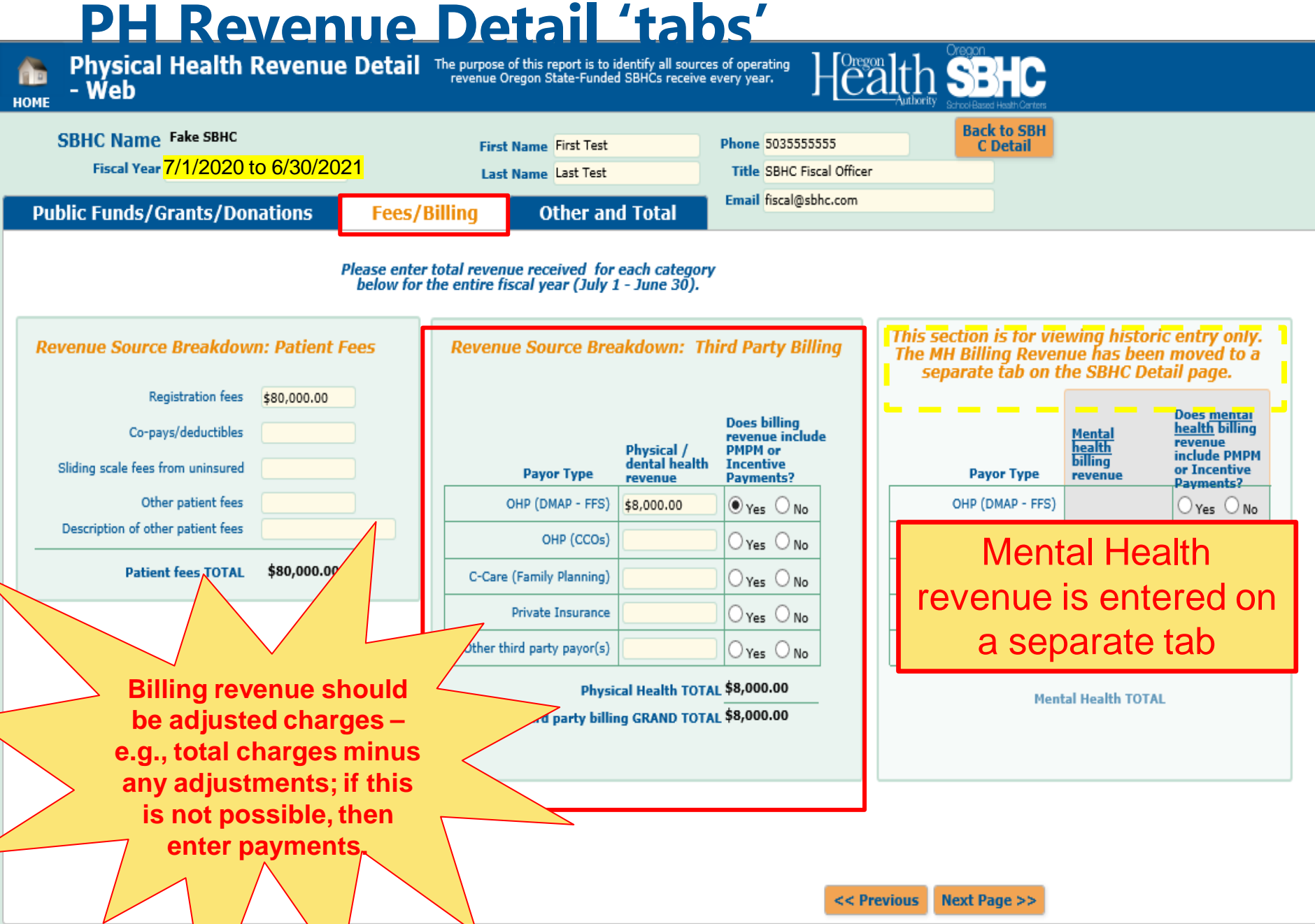

#### **PH Revenue Detail 'tabs'**

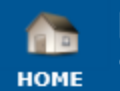

- Web

**Physical Health Revenue Detail** The purpose of this report is to identify all sources of operating revenue Oregon State-Funded SBHCs receive every year.

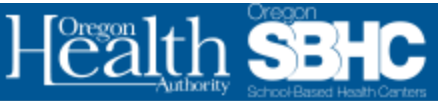

**SPO** 

 $<<$  Previous

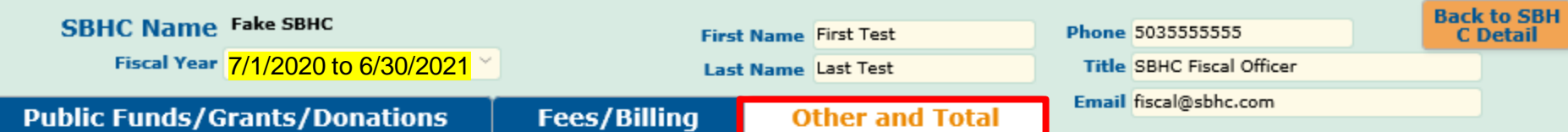

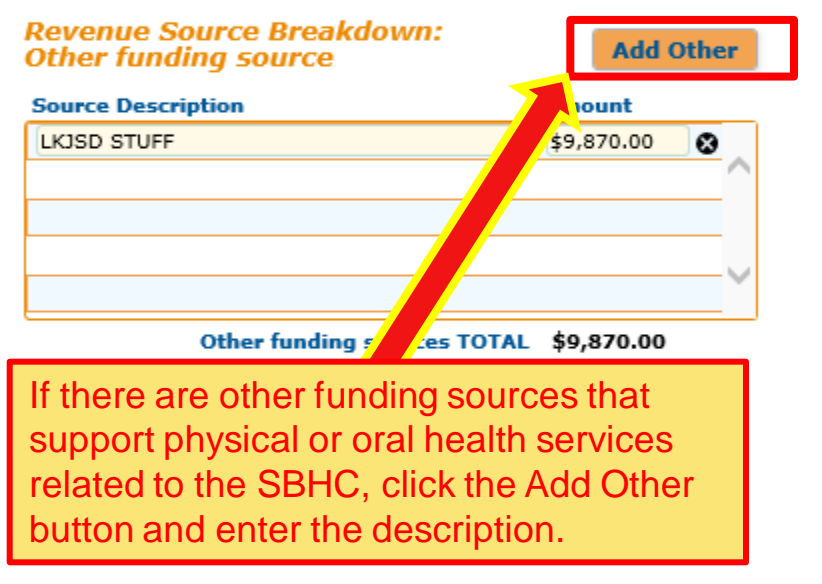

Please provide any explanations/feedback

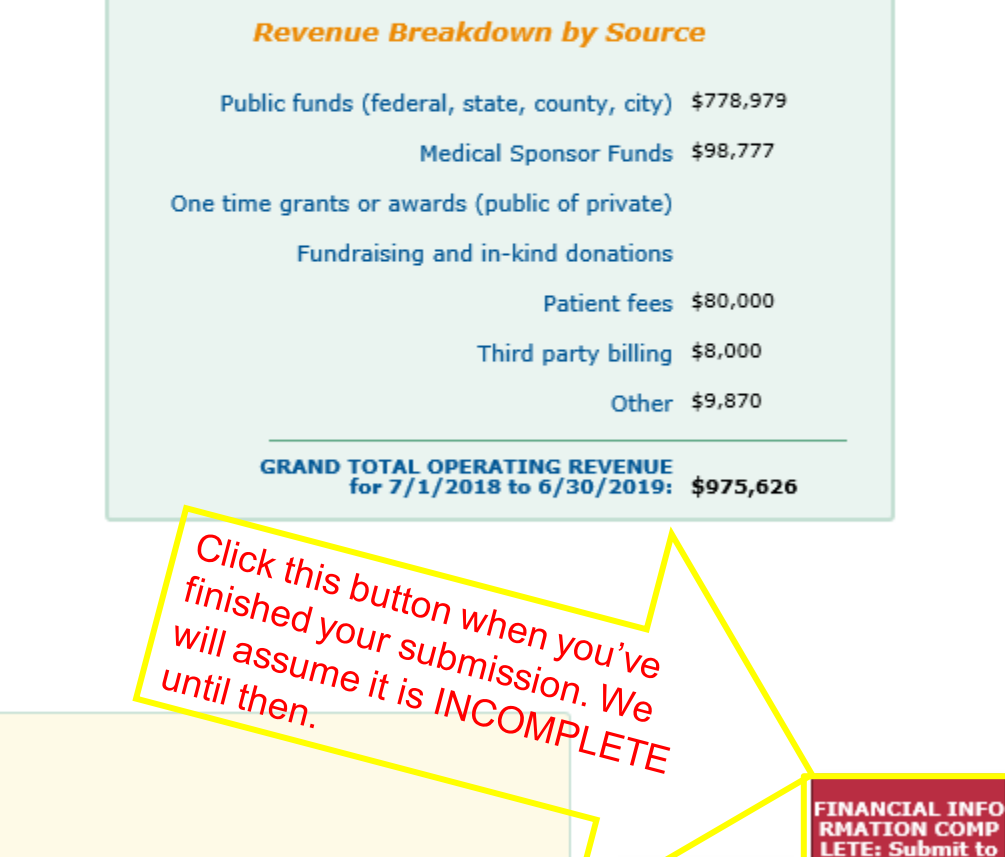

## **MH Revenue Tab**

• Separate Account Login and Password for an outside Mental Health agency to enter SBHC-related revenue and funding into the OP database.

Email request for Login and Password: [SBHC.PROGRAM@DHSOHA.STATE.OR.US](mailto:SBHC.PROGRAM@DHSOHA.STATE.OR.US). Please provide the name of your agency and SBHC(s) in the email request.

- Medical sponsors providing direct MH services will use their existing OP Login and Password.
- The medical sponsor will not have viewing access to the revenue entry when the outside Mental Health agency uses their own OP Login.

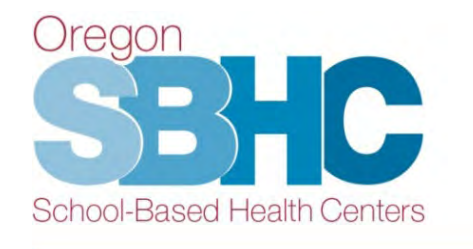

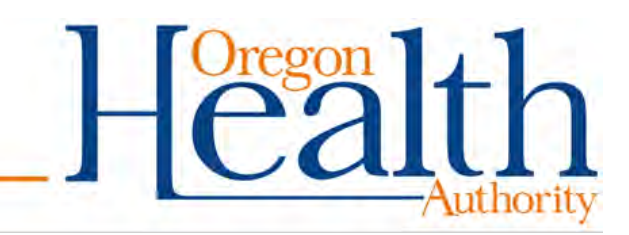

#### **MH Revenue Tab**

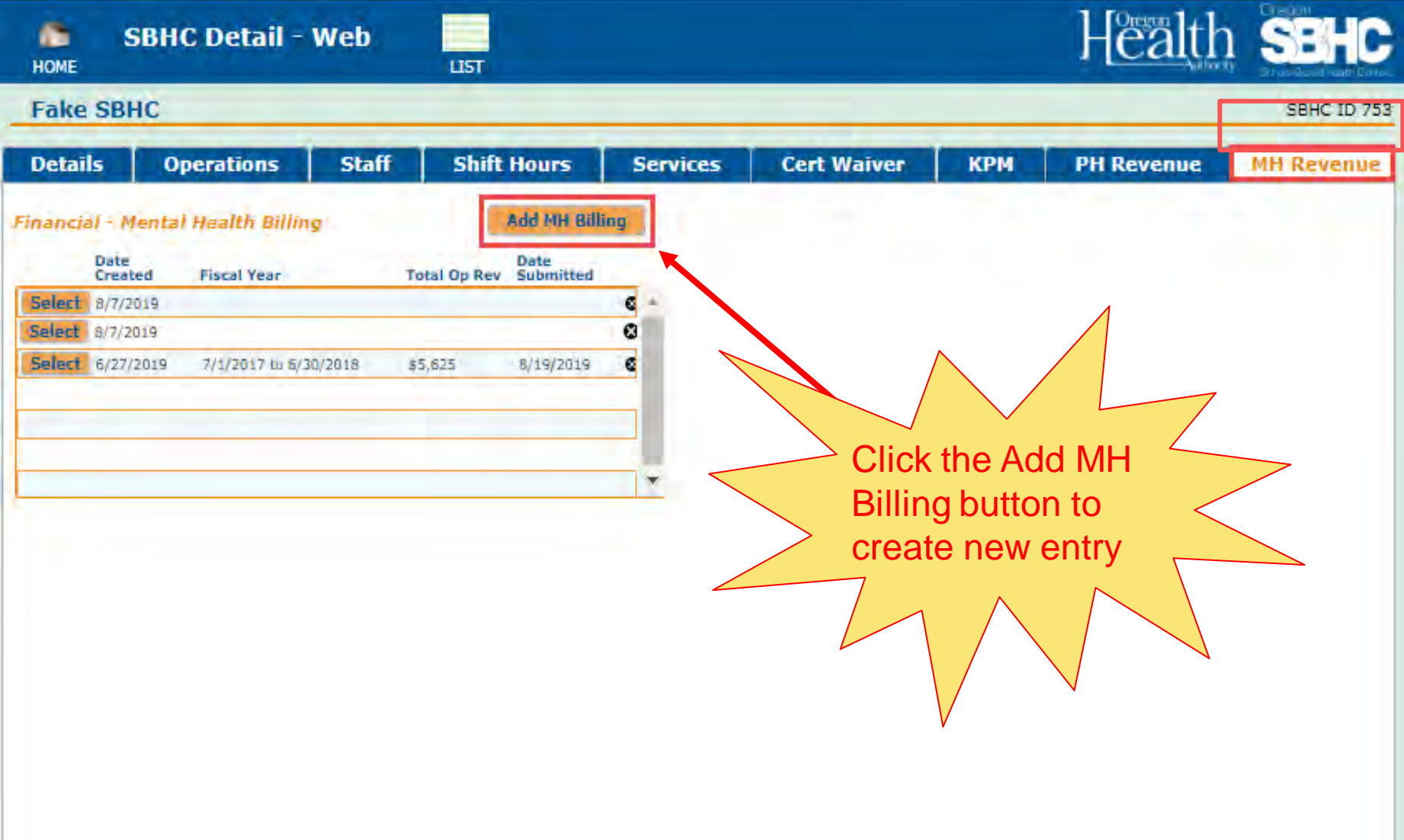

#### **MH Revenue Detail tabs**

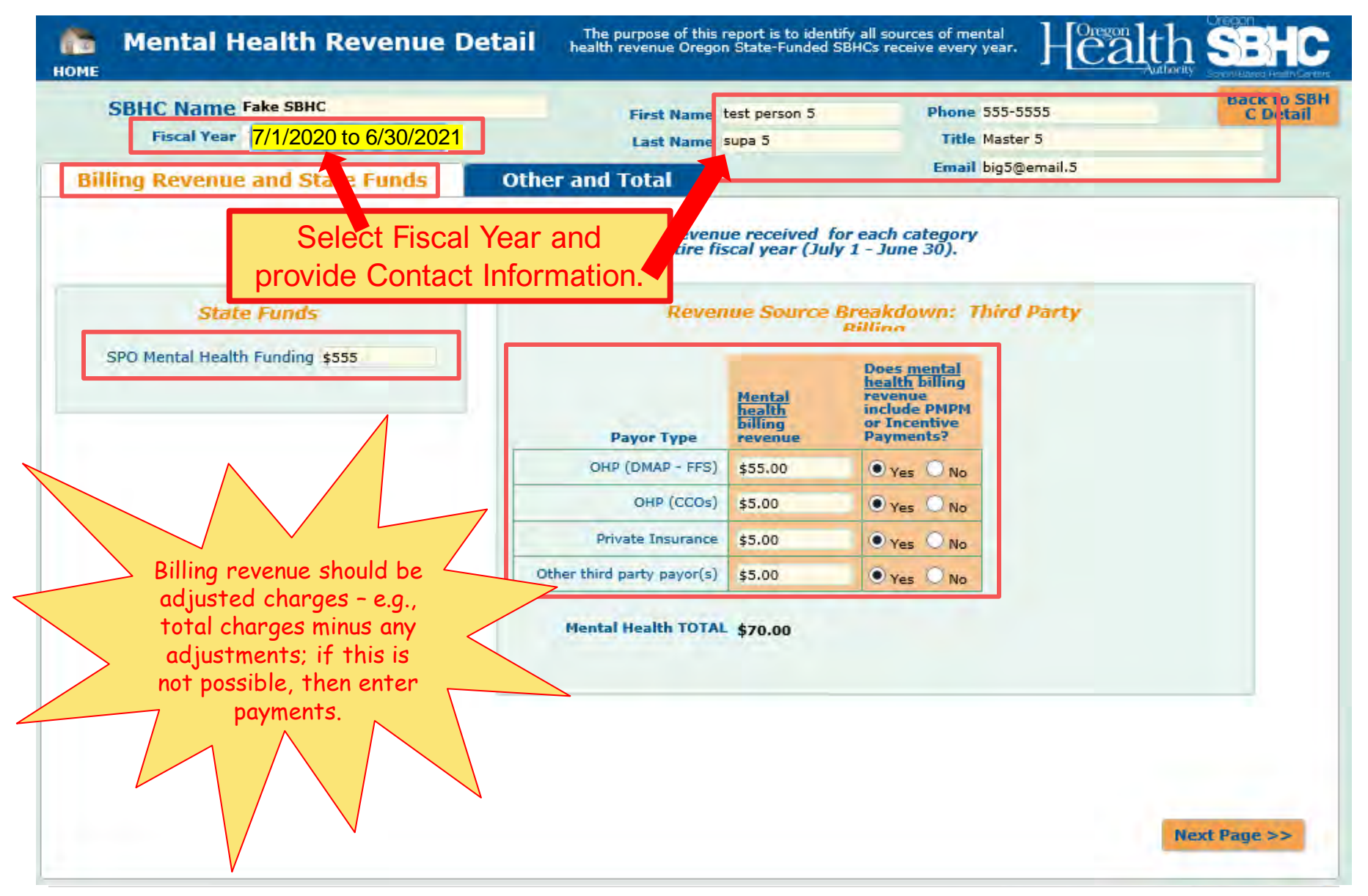

#### **MH Revenue Detail tabs**

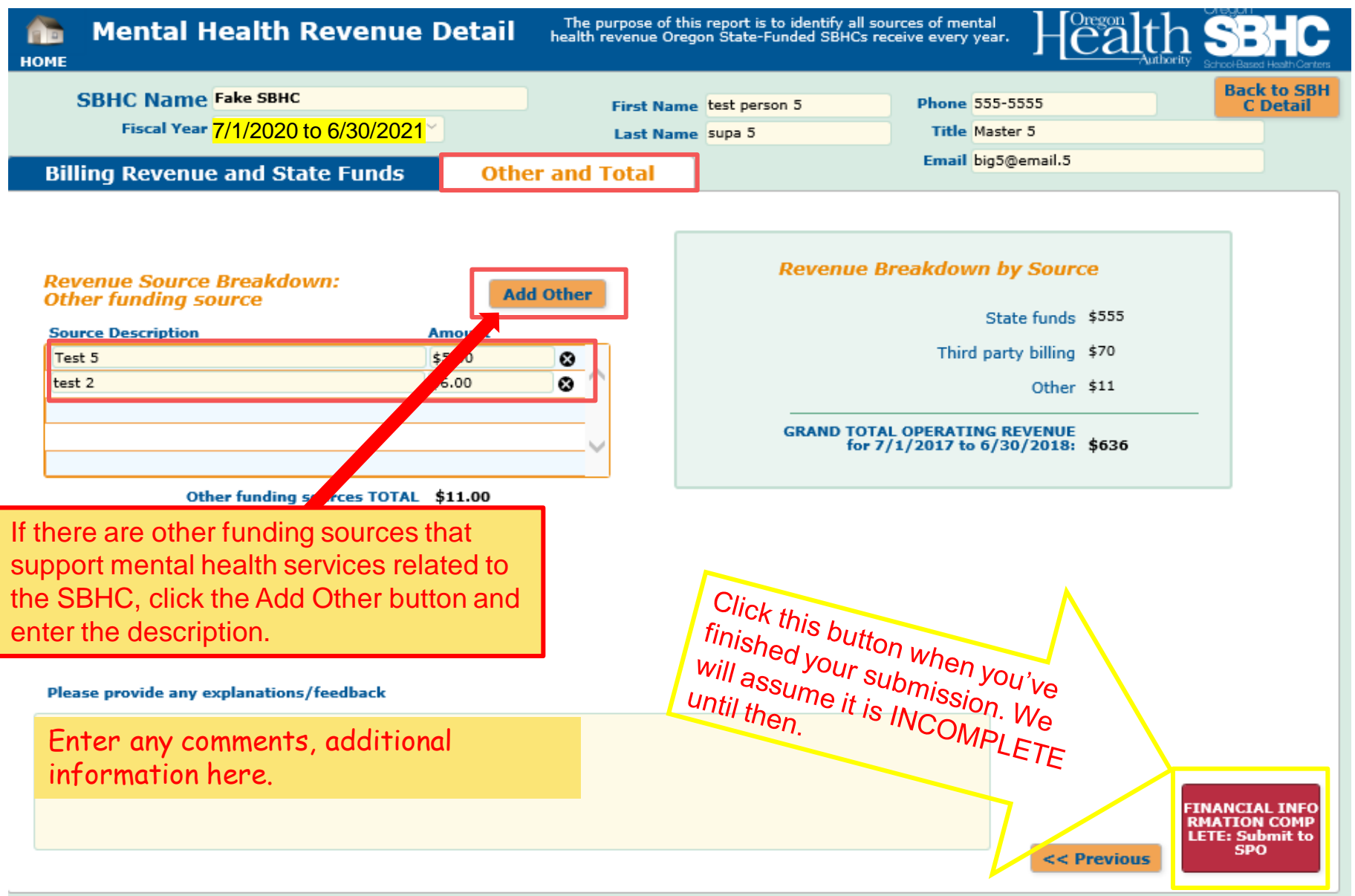

# **Helpful Hints (again!)**

- ONLY use Chrome, Safari, Edge or Internet Explorer (11 or higher).
	- Firefox and older versions of Internet Explorer will not work reliably.
- Do not use your internet browser 'back' button. Use the buttons in the Operational Profile.
- Any change is **automatically** saved.
- Check all the accuracy confirmation boxes.
- Staff information (roles, credentials, shift hours, off site addresses) should be double-checked for accuracy
- Send Loretta the KPM audit process document before performing the chart audit.

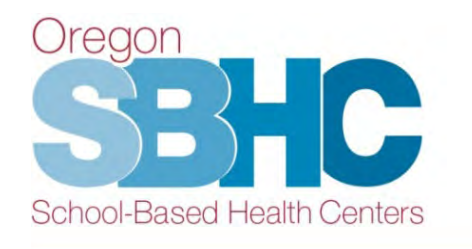

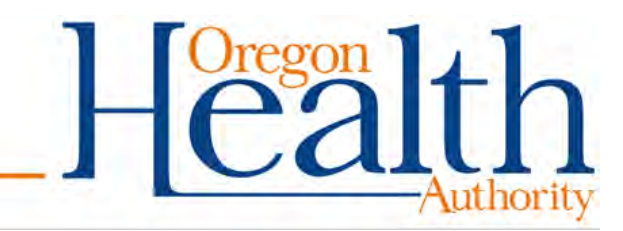

**Accuracy Confirmation** This information is accurate  $\Box$ 

**Confirmed by** 

# **Operational Profile User's Guide**

- Step-by-step instructions for making changes in the Operational Profile
- The OP User's Guide can be found on the Certification Standards page as well as the Data Requirements page of our website at: [www.healthoregon.org/sbhc](http://www.healthoregon.org/sbhc)

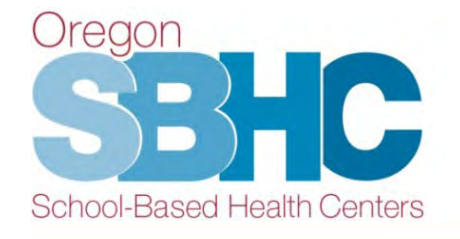

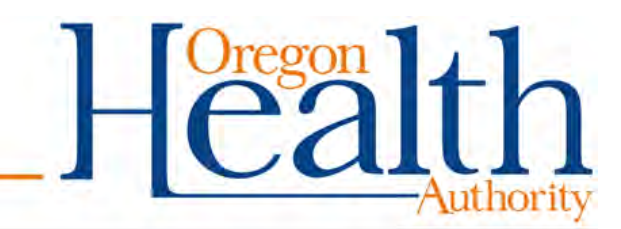

# **SPO Operational Profile Audit Process**

- The profile audit begins after the October 1<sup>st</sup> deadline (this year's deadline is 12/1/2021)
	- What we will review:
		- All the required areas are complete and confirmed
			- » Details, Operations, Hours of Operation, Staff, Shift Hours, Services, KPM & Financial information
		- SBHC has met minimum operating hours
		- SBHC has met minimum staffing requirements
		- SBHC has met minimum KPM requirements
		- Financial entry is complete

• Sites will be notified if they are out of compliance ool-Based Health Centers

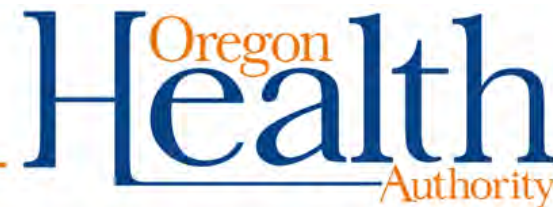

## **Contact Information**

School-Based Health Center Program Oregon Public Health Division 800 NE Oregon St., Ste. 805 Portland, OR 97232 P: 971-673-0249 F: 971-673-0250 [sbhc.program@dhsoha.state.or.us](mailto:sbhc.program@state.or.us) [www.healthoregon.org/sbhc](http://www.healthoregon.org/sbhc)

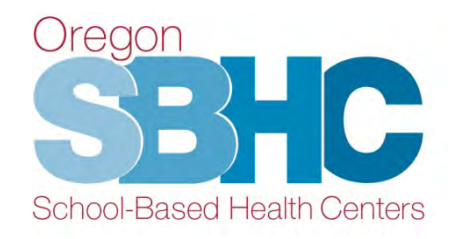

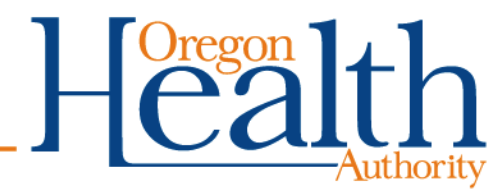